Правлінням ПАТ "Фондова біржа ПФТС" (протокол № 185 від 24.05.2016р.)

#### **Заявка щодо купівлі/продажу цінних паперів та інших фінансових інструментів на ринку заявок:**

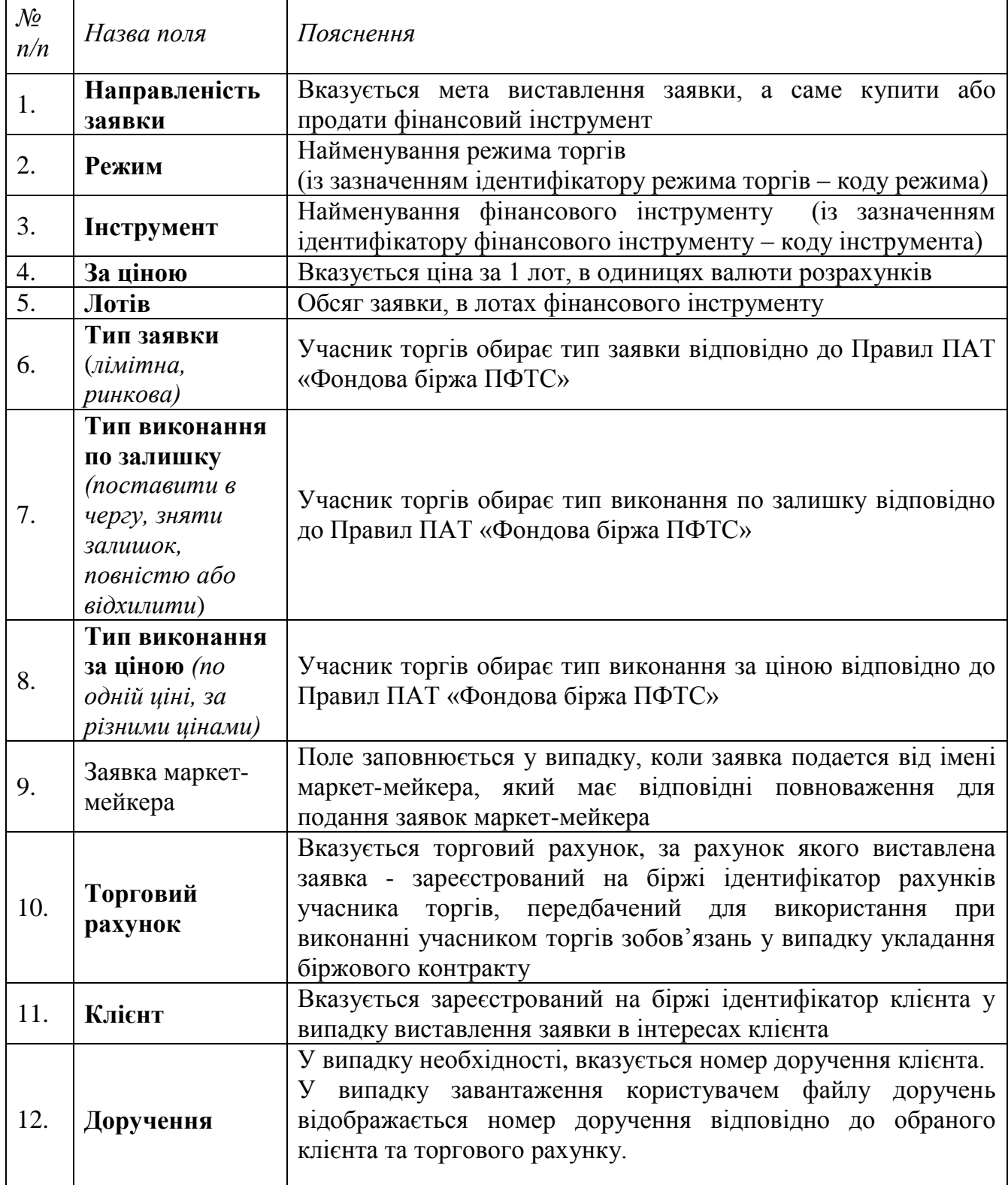

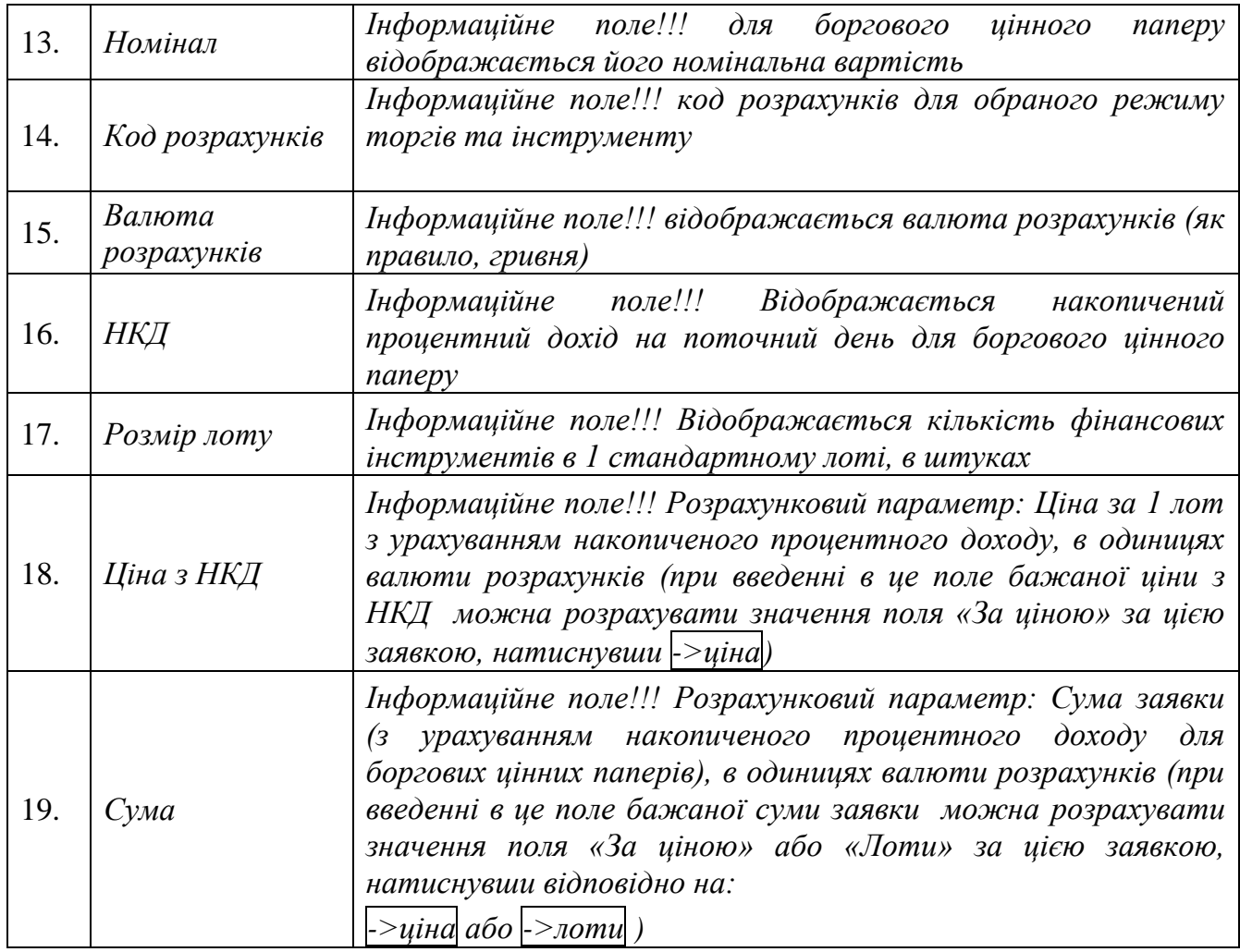

Правлінням ПАТ "Фондова біржа ПФТС" (протокол № 185 від 24.05.2016р.)

 $\overline{\phantom{a}}$ 

#### **Заявка щодо купівлі/продажу цінних паперів та інших фінансових інструментів на ринку котировок:**  $\blacksquare$

 $\mathsf{r}$ 

 $\overline{\mathbf{r}}$ 

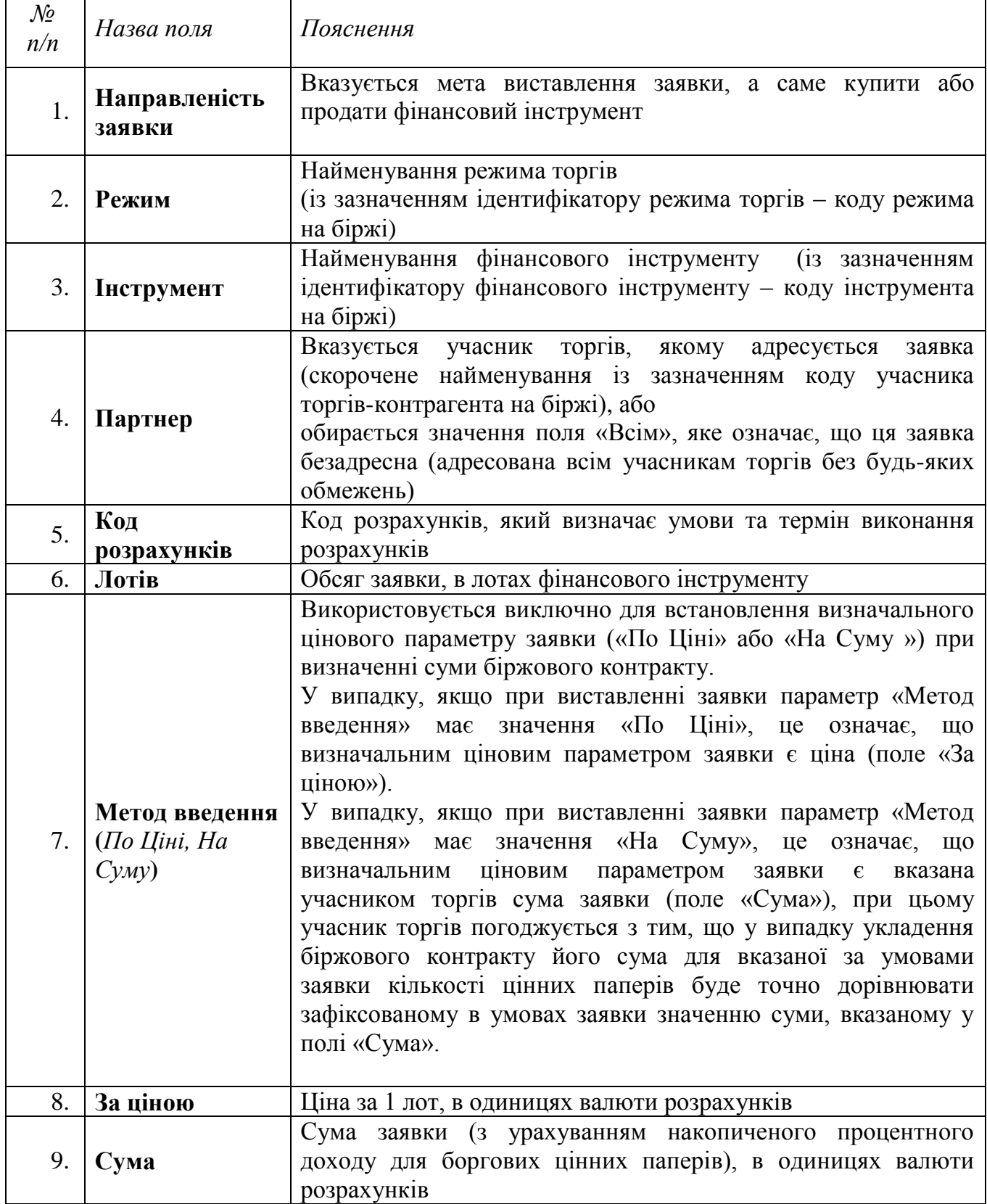

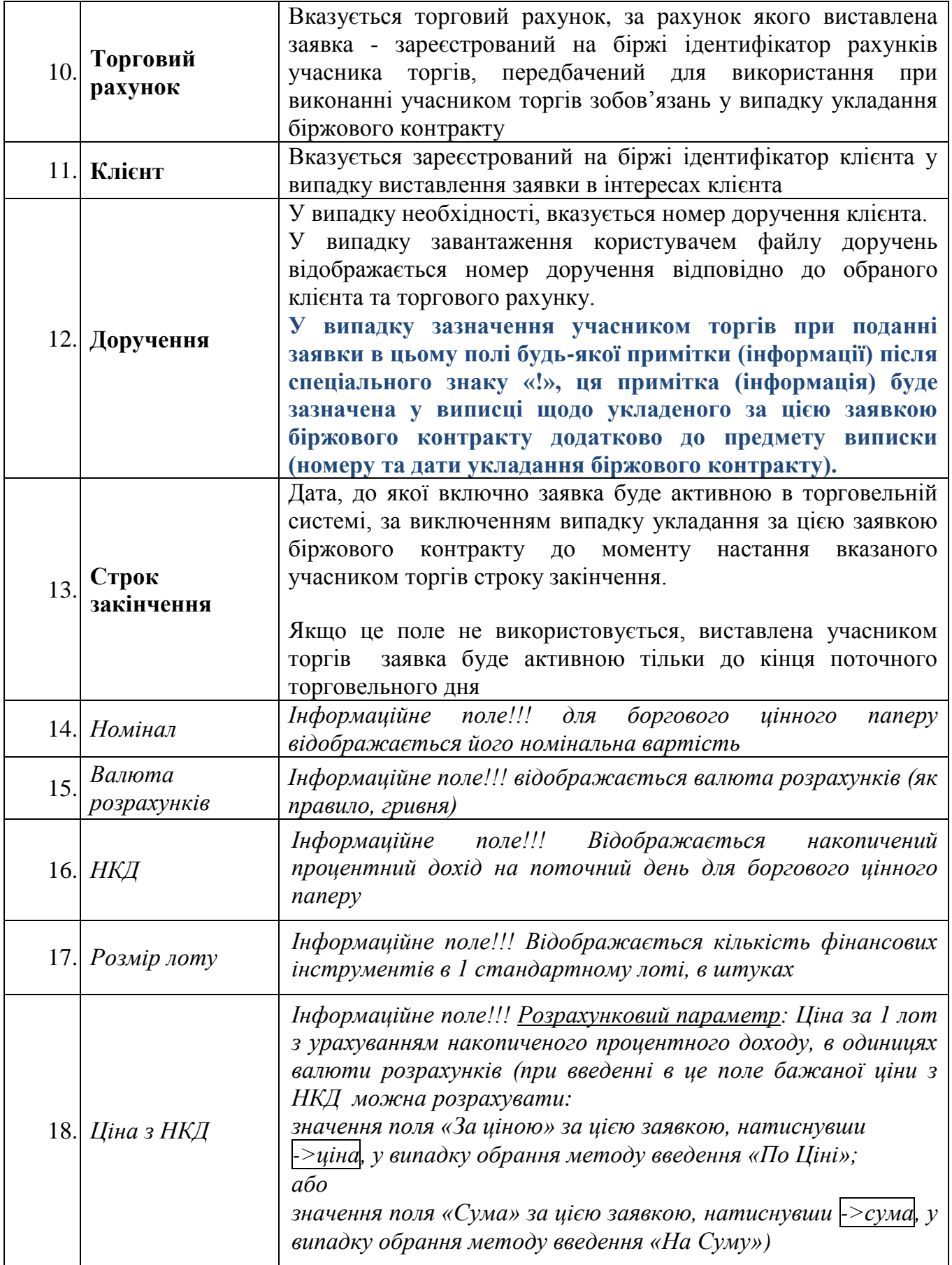

Правлінням ПАТ "Фондова біржа ПФТС" (протокол № 185 від 24.05.2016р.)

# **Заявка РЕПО щодо купівлі/продажу цінних паперів на ринку РЕПО:**

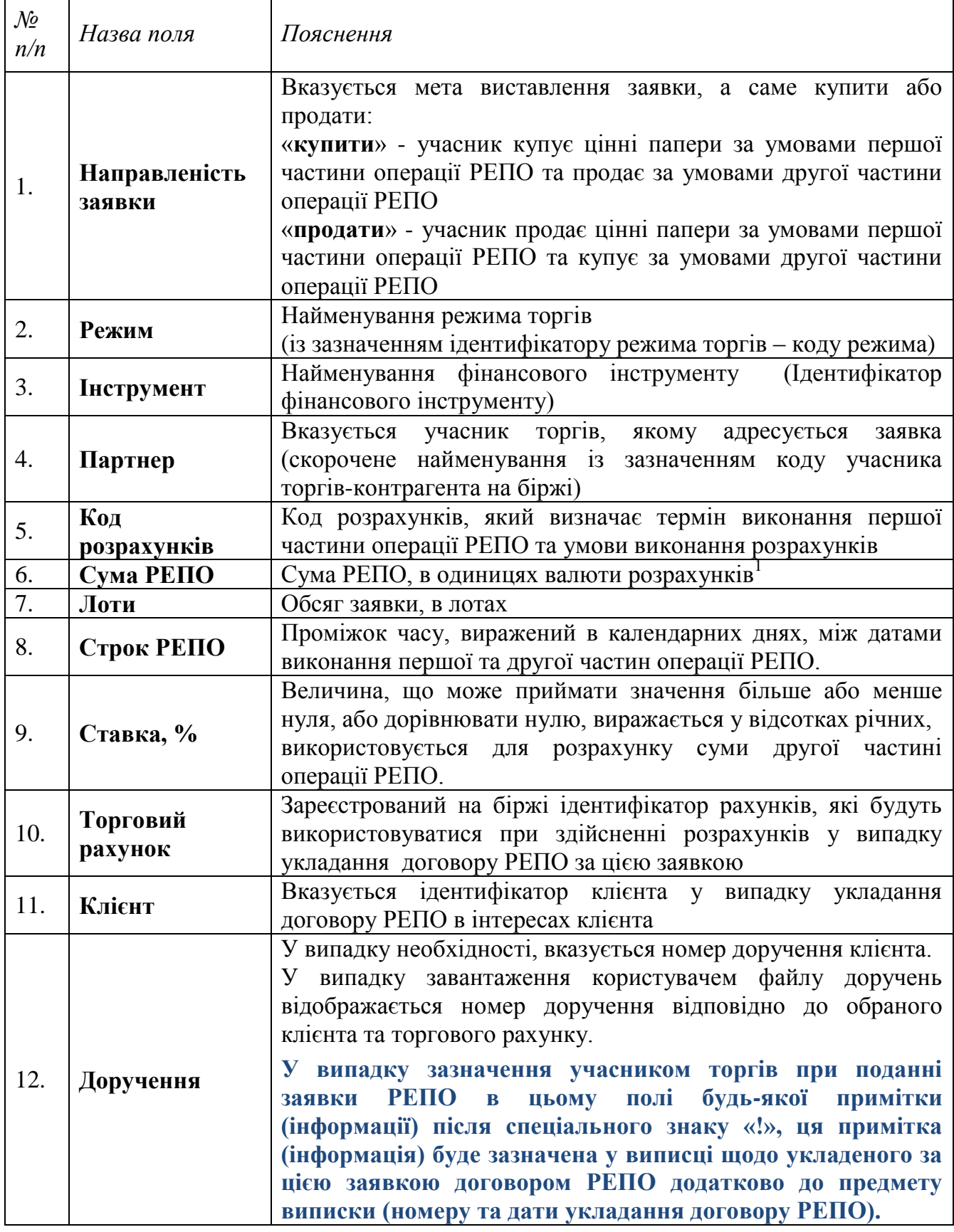

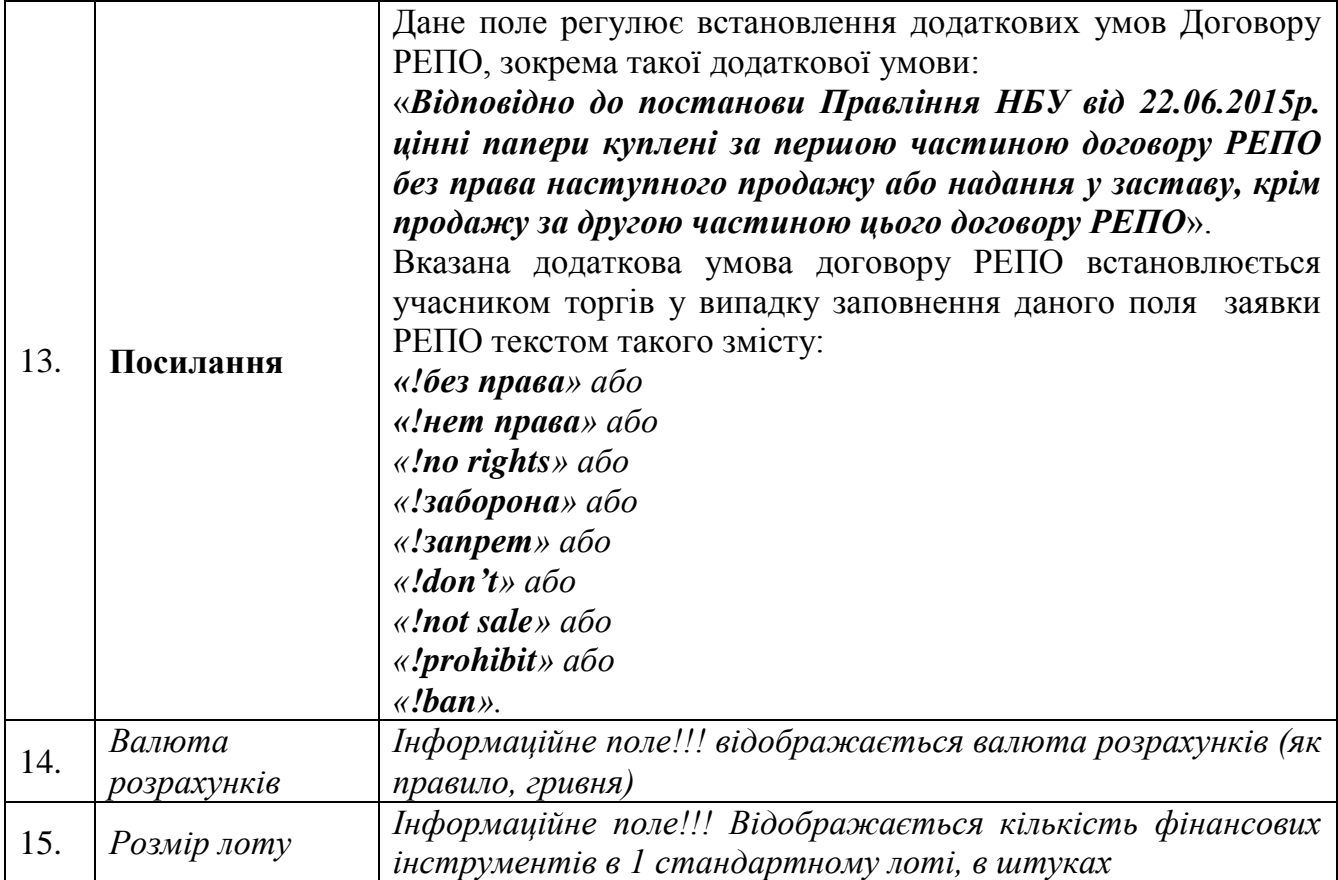

<sup>1</sup>**Параметри операції РЕПО** розраховуються відповідно до оприлюднених на сайті біржі [\(http://www.pfts.ua/uk/documents](http://www.pfts.ua/uk/documents)) Формул розрахунку параметрів операції РЕПО.

Правлінням ПАТ "Фондова біржа ПФТС" (протокол № 185 від 24.05.2016р.)

#### **Заявка**

## **про внесення змін до укладеного (заявка про зміну) біржового контракту:**

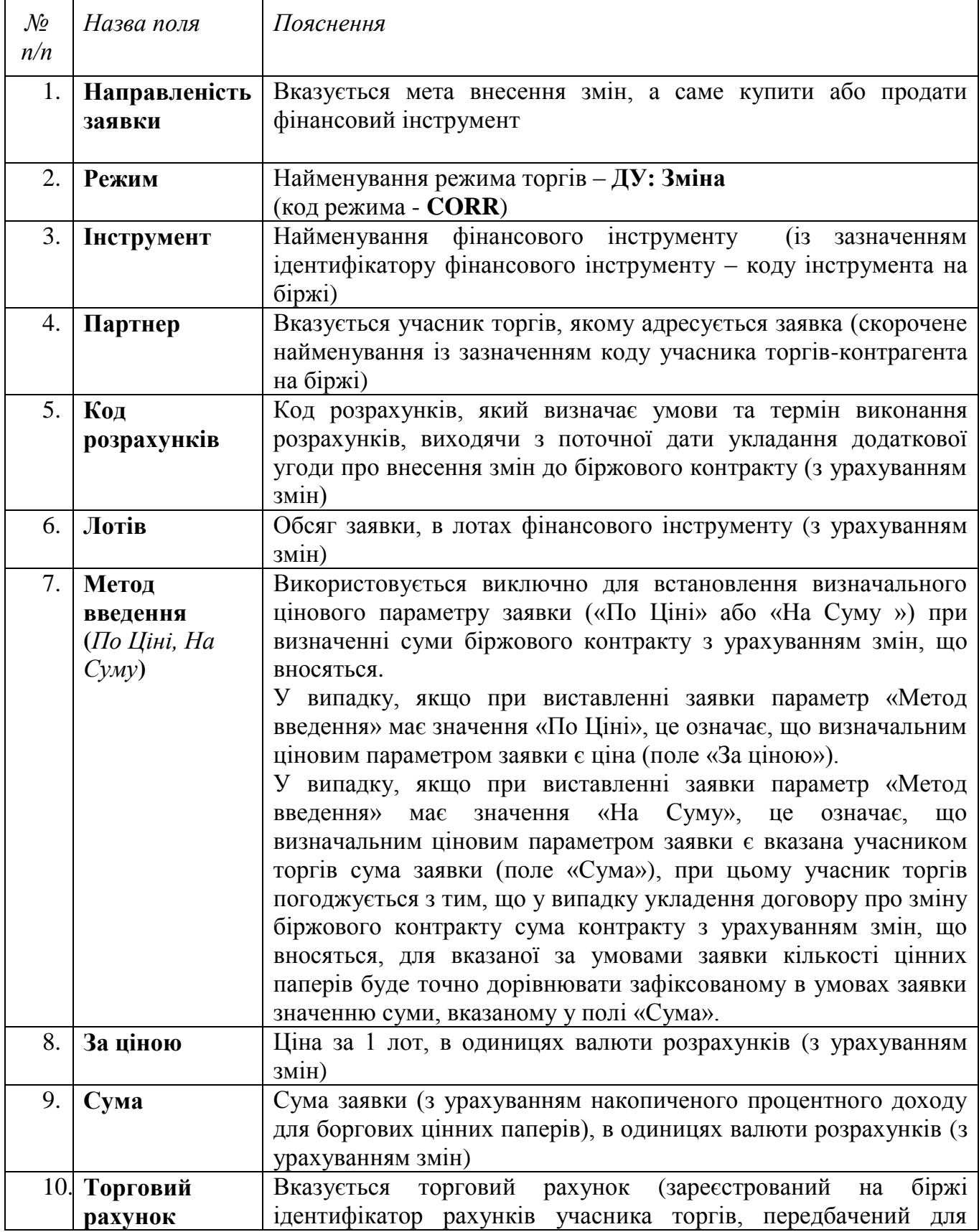

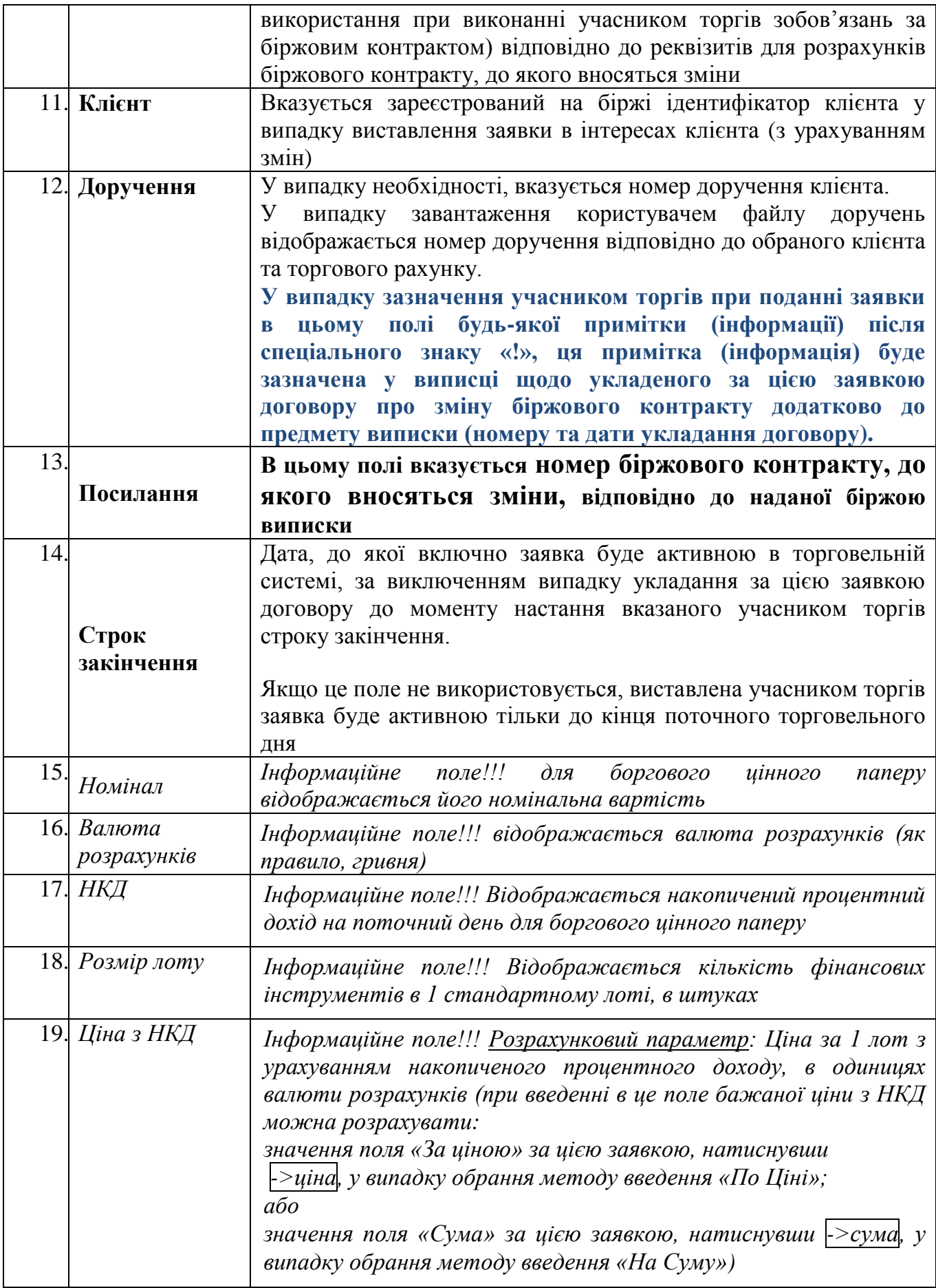

Правлінням ПАТ "Фондова біржа ПФТС" (протокол № 185 від 24.05.2016р.)

## **Заявка про розірвання біржового контракту:**

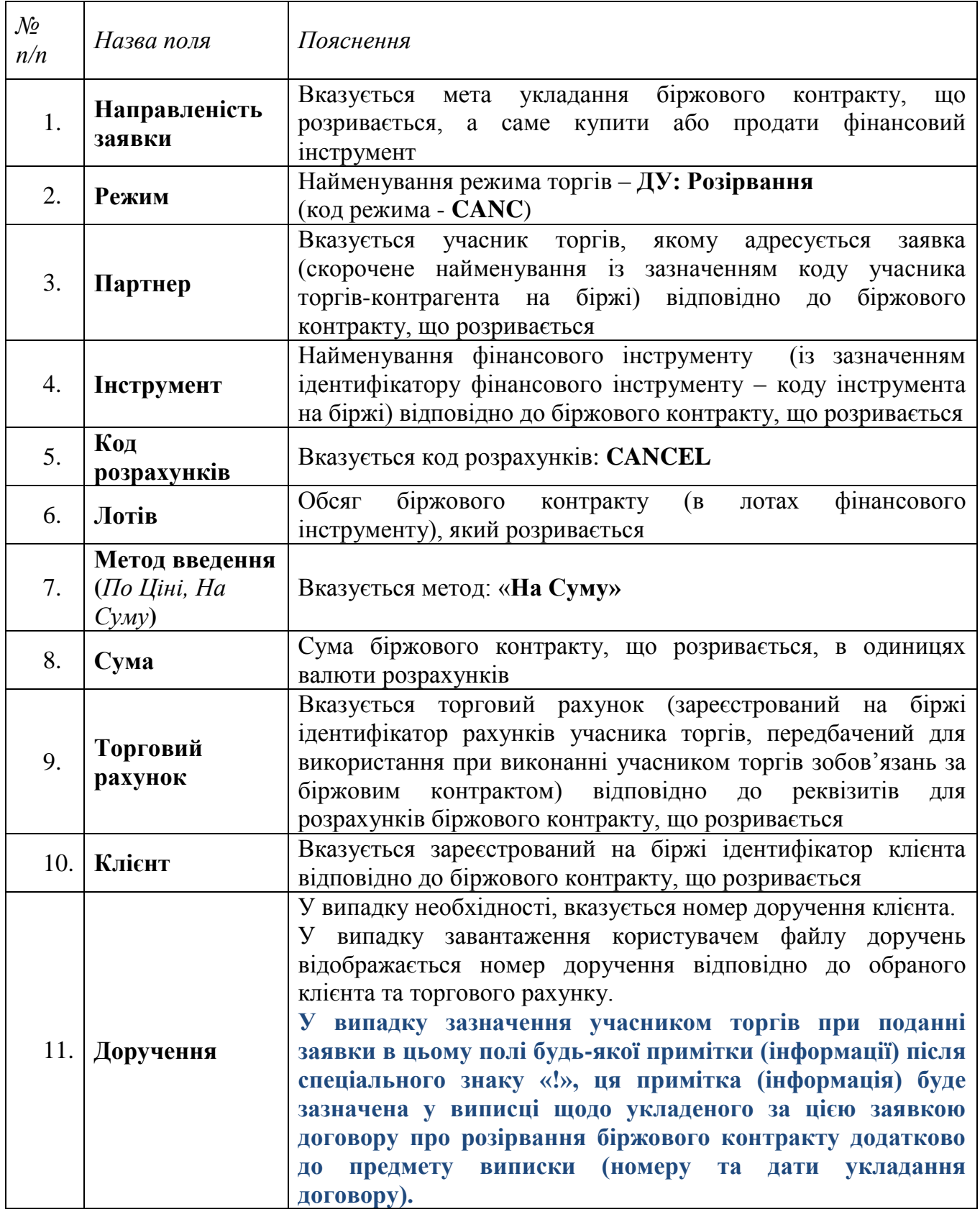

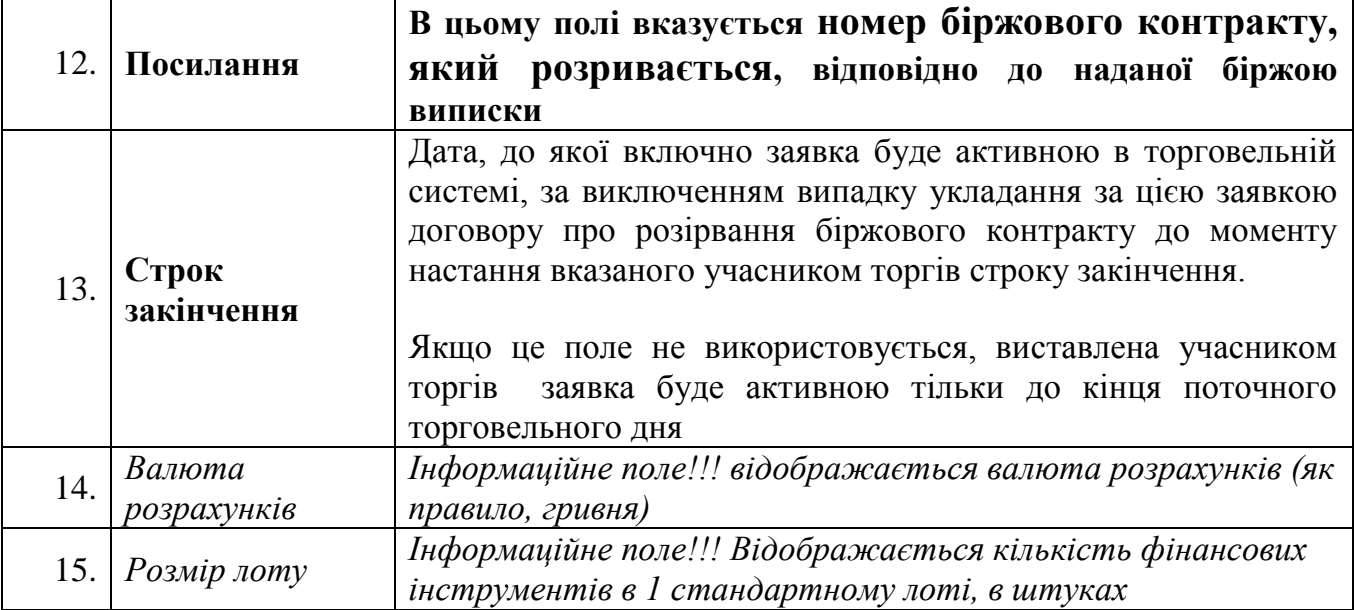